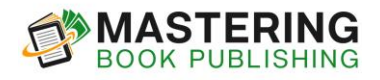

## **Review Request Page Template**

## *These templates are designed to be examples only. Please modify and create your own version when utilizing these templates. You need to differentiate yourself to make you stand out from all the rest.*

One of the best ways to get Amazon reviews is to ASK your customers and make it as easy as possible for them to leave a review. The way you can do this is by adding a page at the end of your book requesting for them to leave an Amazon review.

Once your book is available on Amazon, you'll be able to get a link that takes people directly to a page to write their Amazon review, making it as easy as possible for them.

Make sure to modify the text below to suite your own preferences and reflect your personal voice.

--- EXAMPLE BELOW ---

## **How'd You Enjoy Reading (Insert Book Title)?**

I want to say thank you for purchasing and reading this book! I hope you enjoyed it and it's provided value to your life.

If you enjoyed reading this book and found some benefit in it, I'd love your support and hope that you could take a moment to post a review on Amazon. I'd love to hear from you, even if you have feedback, as it'll help me in ensuring that I improve this book and others in the future.

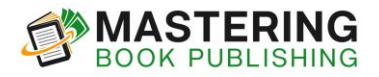

To leave your Amazon review, I've made it as easy as possible for you. Just click this link below:

**Click Here To Leave Your Amazon Review** (Link to Amazon book review page)

I want to let you know that your review is very important to me and will help this book reach and impact more people's lives.

Thanks for your time and support!

--- END OF EXAMPLE ---

Genuinely express to the reader how much you appreciate their review and what it means to you and what difference it will make. Along with your request, you can include a "Thank You" image if you choose. A cute image can be endearing and move the reader to take the extra step to leave a review.

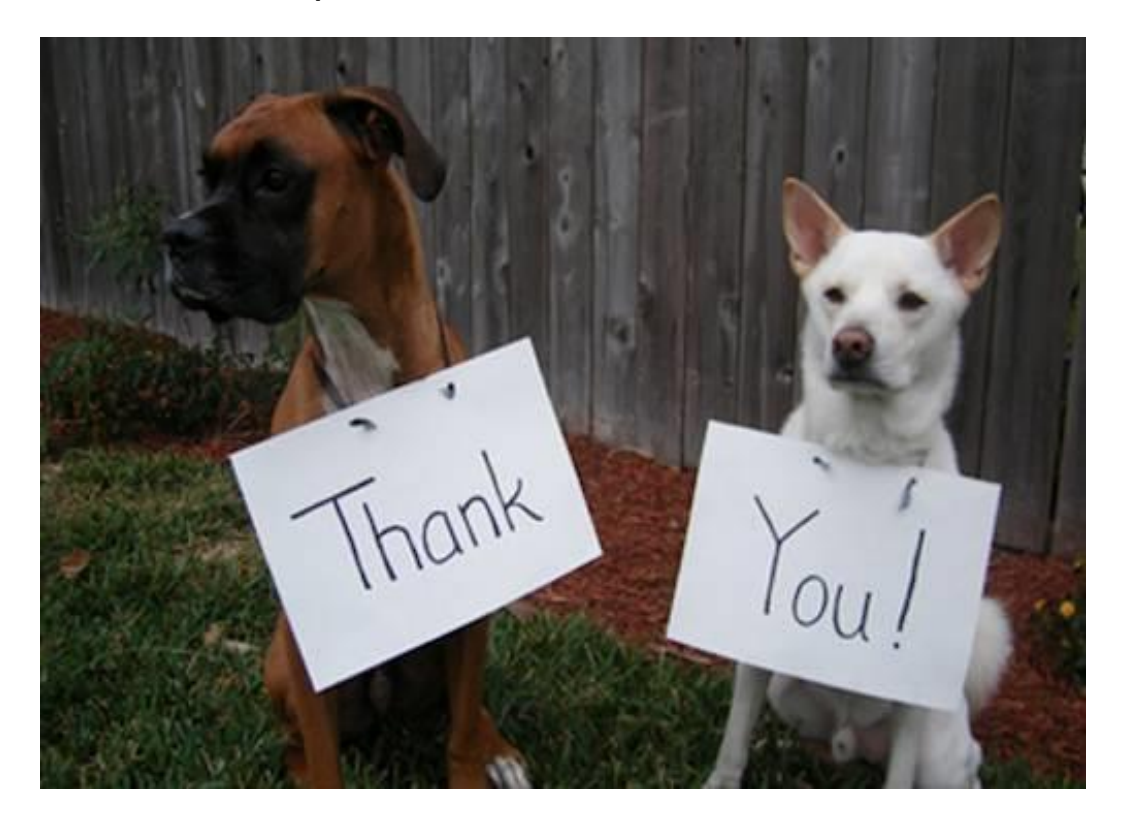